# PLANIFICACIÓN DE ENLACES RADIO EN LA BANDA DE HF

## *Ingeniero de Telecomunicación. Oficina de Programa CISEW, Ejército de Tierra. D. Ismael Pellejero Ibáñez*

#### Reseña biográfica del autor:

Ismael Pellejero Ibáñez, nacido en 1975. Ingeniero de Telecomunicación por la Universidad de Zaragoza, ejerce su labor como ingeniero de sistemas de ISDEFE en la Oficina de Programas CIS y Guerra Electrónica del Ejército de Tierra, desde el año 2008. Anteriormente trabajó en Telefónica como ingeniero de operaciones del *backbone* internacional de Internet y como ingeniero de desarrollo de servicios, participando en la implementación de proyectos relacionados con la ciberseguridad. Asimismo, colabora con la Dirección General de Protección Civil y Emergencias del Ministerio del Interior desde 1993, siendo miembro de la Red Radio de Emergencia (REMER), instructor en la Escuela Nacional de Protección Civil y miembro de la Comisión Técnica del Comité Español para la Estrategia Internacional de Reducción de Desastres de Naciones Unidas. Actualmente, sus campos de especialización son la ciberdefensa y la guerra electrónica.

Las comunicaciones militares en la banda de HF están viviendo un nuevo auge principalmente por dos motivos: la posibilidad de establecer enlaces tácticos y estratégicos sin depender de costosas y en ocasiones vulnerables infraestructuras terrestres o de satélite y la aparición de nuevos modos de trabajo como ALE (Automatic Link Establishment o establecimiento automático de enlace) en sus diferentes variantes, que facilitan el trabajo de los operadores de radio, de forma que ya no es necesario tener unos conocimientos avanzados de HF para poder establecer comunicaciones en esta banda.

Aunque el operador solamente necesita conocer el funcionamiento de la radio, el planificador de las mallas sigue teniendo la responsabilidad de determinar cuál es el plan de frecuencias más adecuado para cada escenario y para cada hora del día, de forma que una vez cargado dicho plan en la radio no haya ningún problema para el establecimiento de los enlaces. Si las frecuencias asignadas no son las adecuadas, no se puede garantizar que haya comunicaciones, aunque se utilicen modos avanzados como ALE.

### La problemática de seleccionar las frecuencias adecuadas

El objetivo principal de la tarea de planificación es determinar cuáles son las frecuencias operativas para establecer enlaces radio entre dos puntos concretos a una hora determinada. Como veremos, las frecuencias operativas cumplen dos condiciones fundamentales: están por debajo de la máxima frecuencia utilizable (MUF) y proporcionan una relación señal a ruido (SNR) superior a un determinado valor objetivo que dependerá del modo de trabajo. De entre todas las frecuencias operativas, la que proporcione una SNR más alta será la frecuencia óptima de trabajo (FOT), posibilitando los enlaces de mayor calidad en ausencia de interferencias.

Tanto la MUF como la SNR sufrirán importantes variaciones a lo largo del día, por lo que habrán de tenerse muy en cuenta las franjas horarias en las que se vaya a desarrollar la operación.

En un enlace en HF entre dos puntos se busca que exista reflexión de las ondas de radio en la ionosfera, normalmente en la capa F, de forma que la comunicación se establezca mediante una o varias reflexiones entre la ionosfera y la superficie terrestre. Esta reflexión ionosférica solamente es posible si la frecuencia de trabajo está por debajo de un valor denominado máxima frecuencia utilizable (MUF, *Maximum Usable Frequency),* que depende fundamentalmente de dos parámetros: el grado de ionización del punto en el que se produce la reflexión ionosférica y la geometría del enlace. Es decir, la MUF cambia si también lo hace la ubicación de las estaciones (geometría), o si las condiciones ionosféricas varían, íntimamente relacionadas con la actividad solar que a su vez cambia especialmente con la hora del día y con el momento en el que nos encontremos dentro de cada ciclo solar de 11 años, entre otros factores.

Hay que tener en cuenta que, en cada una de las reflexiones ionosféricas, la MUF puede ser distinta, por lo que la MUF de un enlace con varios saltos será la mínima de todas ellas.

Como ya se ha indicado, si los puntos en los que se ubican las estaciones cambian o si varía la hora del día, algunas o todas las frecuencias operativas pueden dejar de ser válidas. Por ejemplo, el día 03DIC13 a las 18:00 la MUF entre Madrid y Barcelona (504 km) era de 8,6 MHz. En cambio, a esa misma hora la MUF entre Madrid y Segovia (69 km) era de 7,1 MHz (variación de geometría). Tres horas más tarde, la primera MUF cambió de 8,6 MHz a 5,8 MHz, y la segunda, de 7,1 MHz a 4,6 MHz (variación horaria). Al tratarse de la parte alta del ciclo solar 24, las frecuencias son bastante altas.

En ese mismo día del mes y a esa misma hora pero cuatro años antes nos encontrábamos en la parte baja del ciclo solar y las MUF eran mucho menores: 4,9 MHz entre Madrid y Barcelona y 3,9 MHz entre Madrid y Segovia (variación con el ciclo solar).

Por otro lado, no todas las frecuencias por debajo de la MUF serán válidas. Las ondas de radio de HF siempre atraviesan la capa D de la ionosfera, en la que se producen fenómenos de absorción que atenúan las señales, especialmente en las frecuencias más bajas. Si la atenuación es elevada, puede que no consigamos una relación señal a ruido suficiente para establecer los enlaces. En la práctica, esto se traduce en que para cada pareja de puntos y para cada hora del día también existirá una mínima frecuencia utilizable (LUF, *Less Usable Frequency),* por debajo de la cual no se puede trabajar.

También hay que tener en cuenta que, en una malla formada por varias estaciones en emplazamientos distintos, es muy probable que las mejores frecuencias para enlazar cada pareja de estaciones sean diferentes o que incluso una frecuencia que permite el enlace entre una pareja de estaciones sea completamente inválida para enlazar entre otras dos estaciones de la misma malla. En estas circunstancias, muy probablemente será necesario seleccionar frecuencias que ofrezcan menos relación señal a ruido pero que permitan el establecimiento de enlaces de todos con todos o, en su defecto, tratar de establecer enlaces utilizando estaciones que hagan de relé. En resumen, el planificador de mallas de HF ha de tener en consideración un elevado número de factores, que además pueden ser variables, para realizar su estimación de frecuencias operativas de trabajo. Por este motivo, normalmente se apoyará en la utilización de programas de predicción (fig. 1).

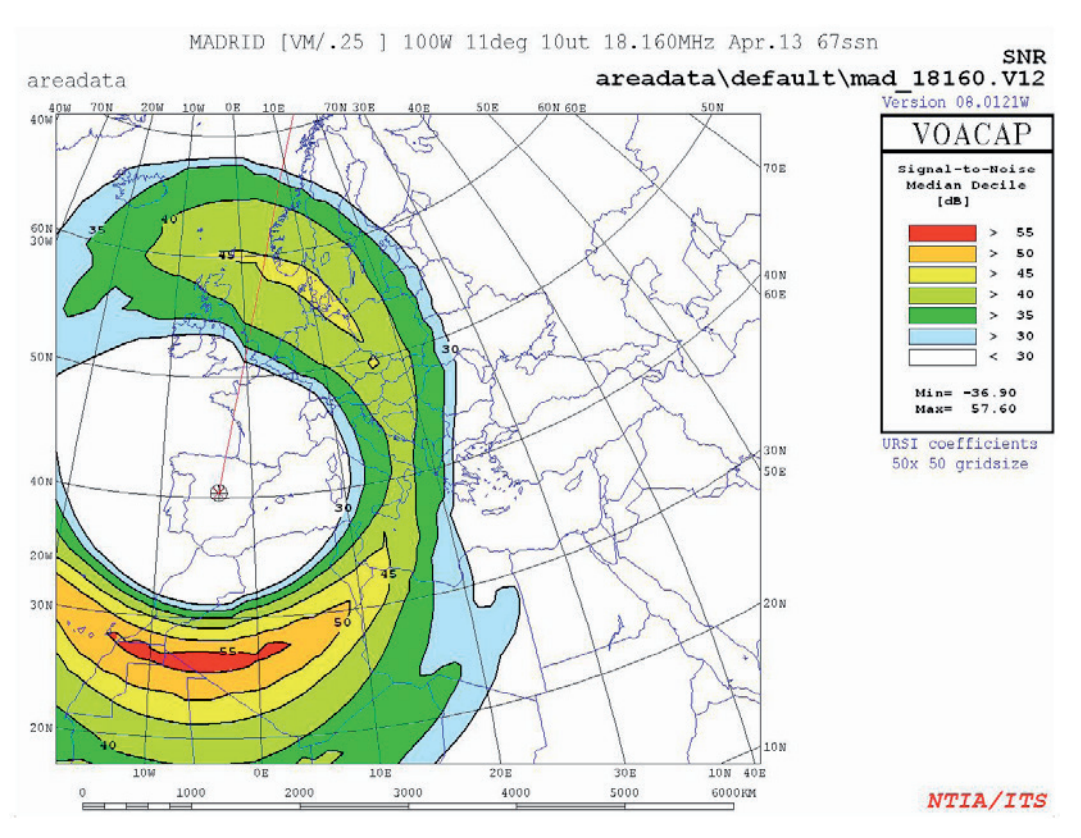

Figura 1. Ejemplo de cálculo de enlaces radio en HF utilizando VOACAP

Actualmente existe un gran abanico de programas de cálculo de enlaces de HF, que normalmente se basan en modelos estadísticos de observaciones de propagación radioeléctrica. Algunos de estos programas son gratuitos, como W6ELProp y VOACAP, este último integrado en el programa gestor de frecuencias de las Fuerzas Armadas (GESFFAS).

### Metodología para la planificación de frecuencias en HF

Una posible metodología de planificación de frecuencias para enlaces radio en la banda de HF tiene las siguientes fases (fig. 2):

- Recopilación de información sobre la topología de la malla, es decir, sobre todas las estaciones que formarán parte de la misma y sus necesidades de comunicación, así como de los parámetros técnicos de cada estación.
- Identificación de las bandas de trabajo en las que existen atribuciones de frecuencias para operar.
- Recopilación de información sobre las condiciones de propagación ionosférica en las fechas en las que tendrá lugar la operación.
- Parametrización y realización de cálculos de MUF para la obtención de frecuencias candidatas y, finalmente, cálculos de relación señal a ruido para obtener las frecuencias operativas definitivas.
- Selección de antenas en función de las ganancias y los ángulos de elevación necesarios para establecer los enlaces.
- Generación de un plan de frecuencias y distribución a los usuarios finales.

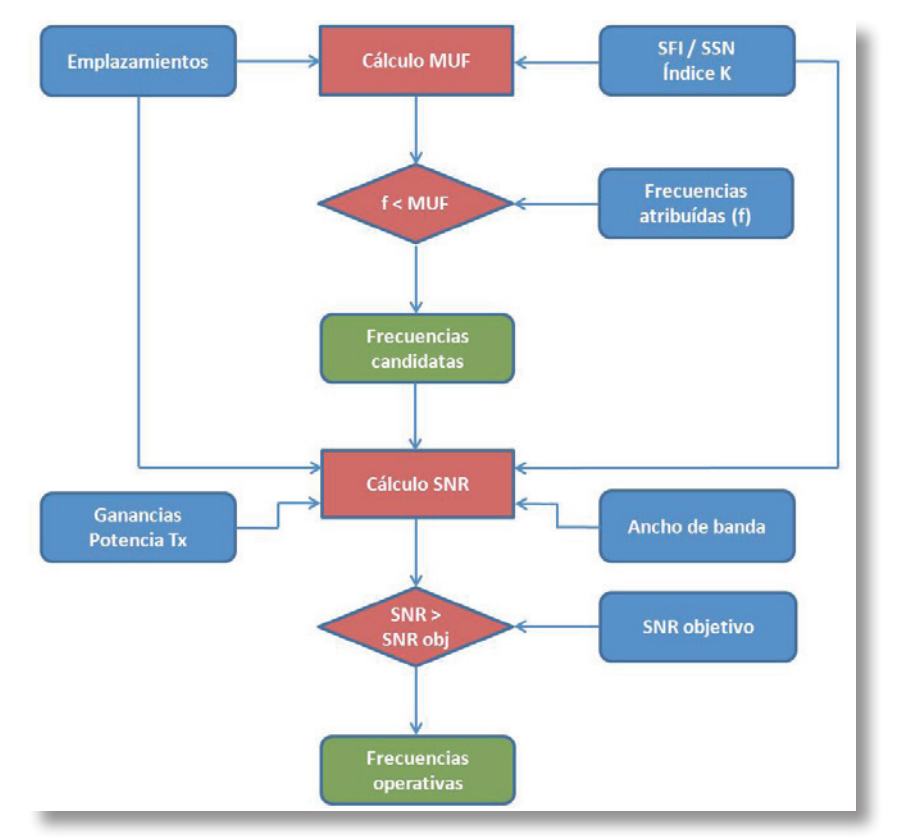

Figura 2. Metodología propuesta para la planificación de frecuencias en HF

En los siguientes apartados se describe con más detalle cada una de estas fases.

# Topología de la malla y parámetros técnicos de las estaciones

En la primera fase de la planificación, se recopilará toda la información posible sobre las estaciones que formarán parte de la malla de HF y sus necesidades de comunicación.

El primer dato necesario son las coordenadas geográficas de cada estación. Por las peculiaridades de la propagación radioeléctrica en esta banda, podemos considerar que la precisión necesaria para ubicar a las estaciones ha de ser del orden de las decenas de kilómetros para enlaces de larga distancia, pero debería ser más exacta si los enlaces van a establecerse a corta distancia (NVIS). Lo ideal es adquirir las posiciones con GPS si las estaciones ya están desplegadas o, en su defecto, determinarlas con un sistema de información geográfica.

Si se trata de estaciones que van a operar en movimiento, interesa estudiar los puntos del despliegue en los que existirán distancias máximas y mínimas entre las estaciones, ya que para cada geometría de enlace existirá una MUF distinta.

A continuación hay que identificar cuáles van a ser los flujos de información, es decir, las estaciones entre las que se deben establecer enlaces punto a punto y si hay necesidad de enlazar todos con todos conformando una red completamente mallada. Como ya se ha indicado, este último caso será más crítico porque con toda probabilidad obligará a utilizar frecuencias no óptimas desde el punto de vista de la relación señal a ruido.

Finalmente, hay que recopilar los parámetros técnicos de cada estación. Normalmente, será necesario conocer tres datos: el tipo de modulación y ancho de banda que se va a

utilizar (que nos permitirá determinar una relación señal a ruido objetivo), la potencia g $\rho_{0\,2014}$ transmisión de las estaciones y la ganancia de las antenas (fig. 3). Una posible variación a la metodología propuesta consistiría en determinar qué potencia de transmisión y qué tipo de antenas son necesarias para el establecimiento de un enlace determinado.

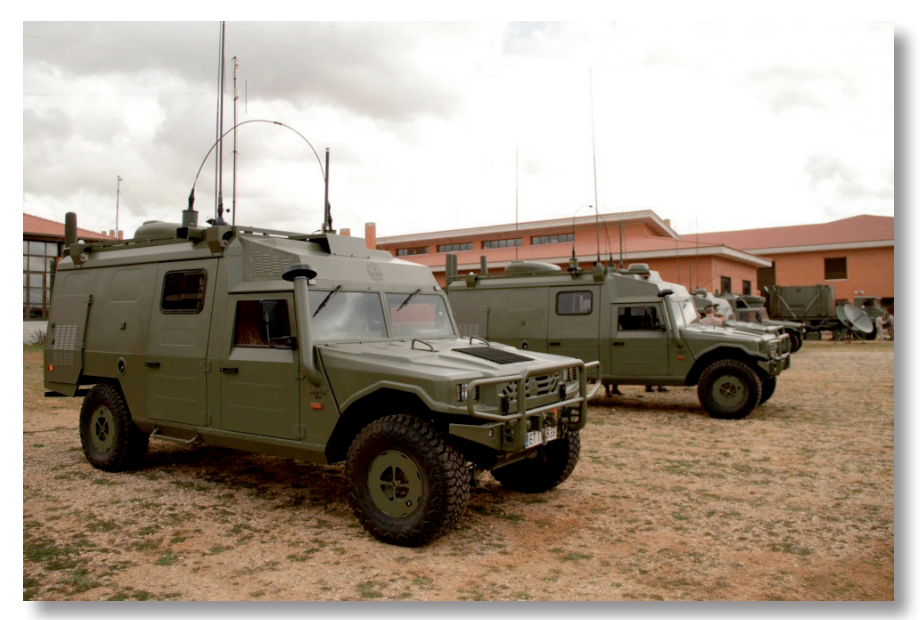

Figura 3. Estaciones PC-BON del ET con antenas de HF Chelton e Invelco AT-110

Respecto a las antenas, resulta imprescindible disponer de los diagramas de radiación teóricos, que nos permitirán orientar la antena correctamente y conocer el valor de la ganancia en una dirección determinada. Téngase en cuenta que, para antenas de banda ancha, normalmente los diagramas de radiación serán diferentes en función de la frecuencia de trabajo. Por otro lado, en el mundo real dichos diagramas se verán afectados por el terreno y los obstáculos que puedan existir en torno a la estación, por lo que puede resultar conveniente utilizar valores ligeramente peores a los teóricos.

# Atribución de frecuencias

La banda de HF, como cualquier otra parte del espectro radioeléctrico, está sujeta a regulaciones nacionales e internacionales que tienen como objetivo establecer una coordinación entre usuarios y evitar interferencias entre servicios, en la medida de lo posible. Cada servicio que se presta en la banda tiene una atribución de segmentos de frecuencias específicos que ha de respetarse.

Esto implica que, en muchas ocasiones, la frecuencia óptima de trabajo real para enlazar dos puntos no estará dentro de alguno de nuestros segmentos de frecuencias atribuidos, por lo que será necesario utilizar otra frecuencia o frecuencias que sí tengamos atribuidas pero que proporcionen una relación señal a ruido más baja. Podría darse incluso la circunstancia de no disponer de frecuencias atribuidas que permitan un enlace, al no estar en el rango comprendido entre la LUF y la MUF. Por este motivo, resulta de sumo interés llevar a cabo estudios previos que permitan determinar cuáles serán las necesidades de frecuencias futuras en función de las necesidades de comunicación y realizar las peticiones de reserva de las mismas ante los organismos reguladores competentes.

En definitiva, en esta fase de la planificación interesa identificar todos los segmentos de frecuencias que tenemos atribuidos oficialmente para trabajar en la banda de HF, ya que en ningún caso deberemos trabajar fuera de los mismos.

En España, la atribución de segmentos a cada servicio o usuario puede consultarse en el *Cuadro Nacional de Atribución de Frecuencias* (CNAF), publicado por la Secretaría de Estado de Telecomunicaciones y para la Sociedad de la Información del Ministerio de Industria, Energía y Turismo, en el que además se hacen las referencias necesarias al *Reglamento Internacional de Radiocomunicaciones* de la Unión Internacional de Telecomunicaciones.

#### Condiciones de propagación ionosférica

Como ya se ha indicado anteriormente, las condiciones de propagación ionosférica están íntimamente ligadas a la actividad solar, que sigue ciclos de máximos y mínimos con una periodicidad aproximada de 11 años. En épocas de actividad solar alta, en la ionosfera se alcanzan grados mayores de ionización que normalmente permiten la utilización de frecuencias más altas, mientras que en épocas de actividad solar baja sucede lo contrario.

Para cuantificar la actividad del Sol se suelen utilizar dos parámetros: el índice de flujo solar *(SFI, Solar Flux Index)* y el número de manchas solares *(SSN, Sun Spot Number),* que diversas instituciones científicas ponen a disposición de los usuarios a través de Internet, en tiempo real. Seleccionaremos uno u otro en función del programa que vayamos a utilizar. Por ejemplo, en W6ElProp pueden utilizarse ambos pero en VOACAP solamente el SSN.

Respecto al SSN, hay que tener presente que existen diversas formas de calcularlo, dando lugar a valores que pueden ser muy dispares en función, por ejemplo, de la forma de contabilizar las agrupaciones de manchas solares. Para el caso de VOACAP, es imprescindible utilizar la denominada «media móvil del número de manchas solares internacional» *(Smoothed International Sunspot Number),* proporcionada por la agencia estadounidense NOAA.

Si las previsiones se van a realizar a corto plazo, puede utilizarse el valor de SFI del día actual con escaso margen de error, ya que las variaciones de este índice no suelen ser

significativas en cortos periodos de tiempo. No obstante, si las predicciones van a ser a medio o largo plazo, puede que sea más interesante utilizar las predicciones del SSN realizadas por organismos oficiales.

Por otro lado, es de sumo interés considerar el posible impacto de los eventos del clima espacial en las comunicaciones en HF, si bien es cierto que no todos los programas de cálculo lo tienen en cuenta. En ocasiones, sobre todo en las épocas de actividad más alta, en el Sol se producen fulguraciones, llamaradas y eyecciones de masa coronal (fig. 4) que pueden impactar en la Tierra, causando tormentas geomagnéticas y tormentas de radiación solar que afectan a las comunicaciones por radio en la banda de HF. Figura 4. Eyección de masa coronal registrada en

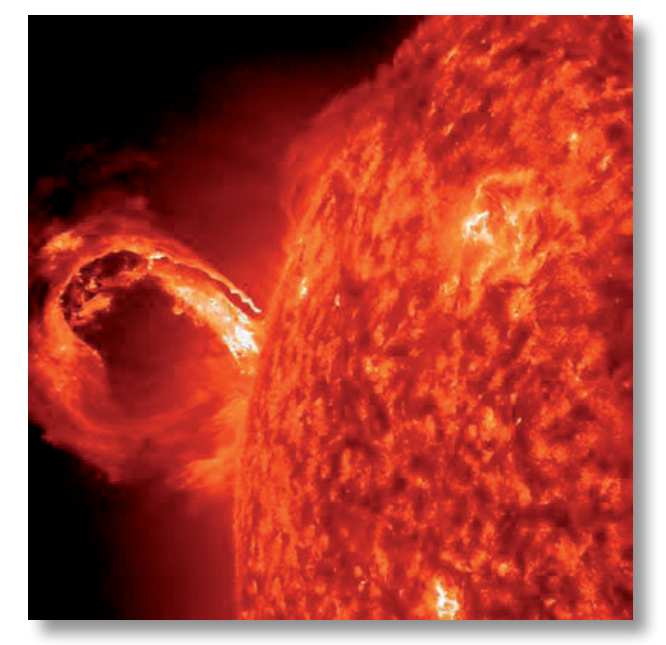

el Sol el 1 de mayo de 2013 (cortesía NASA/SDO)

Cuando se produce uno de estos eventos, los rayos X generados por el Sol impactan en la zona de la Tierra en la que es de día, aumentando significativamente la atenuación sobre todo en los enlaces NVIS. Este efecto, conocido como «apagón de HF», normalmente no se modela en los programas de cálculo porque su duración suele ser corta, del orden de minutos a horas. Adicionalmente puede producirse una tormenta geomagnética, de duración más prolongada, cuyo efecto más significativo es una variación inesperada de la MUF. Algunos programas como W6ELProp son capaces de modelar este fenómeno hasta cierto punto, a través de un parámetro conocido como «índice K», que también puede consultarse en tiempo real en los sitios web de las agencias que realizan estudios sobre el clima espacial.

### Parametrización y realización de cálculos

Una vez recabada toda la información necesaria, estaremos en condiciones de pasar a utilizar un programa de ordenador para realizar los cálculos, utilizando los datos recopilados para parametrizarlo. Los pasos a seguir serán casi siempre los mismos, aunque puede haber variaciones dependiendo del programa que se utilice:

- 2. Calcular la MUF entre cada pareja de estaciones.
- 3. Conocidas las MUF y las frecuencias atribuidas, seleccionar frecuencias candidatas.
- 4. Calcular relaciones señal a ruido para determinar las frecuencias operativas.

La primera tarea será calcular la MUF entre cada pareja de estaciones y para cada hora del día en la que se vayan a realizar los enlaces. Conocido ese dato y el conjunto de frecuencias que tenemos atribuidas, podremos seleccionar el subconjunto de las mismas que quedan por debajo de la MUF, que denominaremos frecuencias candidatas y que emplearemos para realizar cálculos posteriores que nos permitan determinar las frecuencias operativas.

Para realizar los cálculos de cada MUF, solamente se precisa conocer los siguientes parámetros: el emplazamiento de las estaciones (coordenadas geográficas) y los datos relativos a las condiciones de propagación (SFI o SSN y, en ocasiones, el índice K). Nótese que la MUF es independiente de otros parámetros como la potencia de transmisión o la ganancia de las antenas, que sí serán necesarios posteriormente para calcular las relaciones señal a ruido de los enlaces.

Algunos programas, como W6ELProp, requieren configurar un conjunto de frecuencias para realizar cualquier cálculo. En esta primera fase, dado que solamente estamos interesados en la MUF, podemos configurar cualquier frecuencia libremente.

Normalmente, el resultado de los cálculos será una gráfica en la que se representa la MUF entre los dos puntos durante las 24 horas del día especificado. Es necesario repetir este cálculo para cada pareja de estaciones que tengan necesidad de enlazar, ya que las MUF muy probablemente serán distintas entre los diferentes emplazamientos.

Es imprescindible tener en cuenta que, si se desea establecer enlaces entre todas las estaciones de la malla de forma simultánea, conformando lo que se denomina una red completamente mallada, la MUF de toda la malla será la MUF más baja de las calculadas para cada pareja de estaciones. En redes de este tipo puede darse la circunstancia de que ninguna de las frecuencias disponibles permita el enlace de todos con todos, en cuyo caso será necesario determinar a través de qué estaciones intermedias que hagan de relé pueden establecerse los enlaces.

Conocidas todas las MUF necesarias para cada pareja de estaciones (o para toda la malla, si procede) y para cada franja horaria, seleccionaremos el subconjunto de frecuencias atribuidas que quedan por debajo de las MUF, que denominaremos frecuencias candidatas. Este proceso ha de realizarse considerando todas las horas del día en las que se prevea que se van a establecer los enlaces, aspecto de suma importancia porque cada MUF sufrirá grandes variaciones a lo largo de las 24 horas de un día completo. De hecho, una frecuencia candidata podrá ser operativa a unas horas del día determinadas, pero probablemente no lo sea a otras distintas.

Aun en el caso de una red completamente mallada, conviene no descartar las frecuencias que queden por encima de la MUF común, pero por debajo de la MUF de alguna de las parejas, ya que podrían ser válidas para enlaces punto a punto entre las estaciones de esas parejas. Como veremos más adelante, no todas las frecuencias candidatas serán válidas para operar, dado que es probable que existan franjas horarias en las que alguna de ellas quede por encima de la MUF o por debajo de la LUF.

Si se trata de estaciones que van a operar en movimiento, los cálculos de MUF deberán repetirse al menos en dos casos para cada una de las parejas de estaciones: en el primero de ellos considerando la distancia máxima esperada y en el otro la mínima esperada entre las estaciones, en el transcurso de la operación.

Una vez seleccionadas las frecuencias candidatas, el siguiente paso es determinar cuáles de ellas serán las frecuencias operativas que nos permitirán establecer los enlaces en las franjas horarias previstas para la operación. Para ello será necesario realizar nuevos cálculos, esta vez de la relación señal a ruido prevista en los enlaces.

El cálculo de la relación señal a ruido requiere de los siguientes parámetros: el emplazamiento de las estaciones (coordenadas geográficas), los datos relativos a las condiciones de propagación (SFI o SSN y en ocasiones el índice K), la frecuencia candidata sobre la que se van a realizar los cálculos, la ganancia de las antenas transmisora y receptora en esa frecuencia, la potencia de la estación transmisora y el ancho de banda utilizado, que está relacionado con la modulación empleada. En el caso de transmisiones en SSB, el ancho de banda es de unos 2400 Hz.

Deberemos conocer además cuál es la relación señal a ruido objetivo que permitirá el establecimiento de enlaces con la calidad suficiente, lo que nos permitirá descartar a las frecuencias candidatas que no cumplan con esta condición. Por ejemplo, con modulación analógica SSB (USB/LSB), la relación señal a ruido objetivo es de unos 15 dB para comunicaciones marginales y de 33 dB para comunicaciones de buena calidad. En el caso de SSB y voz digital con códec MELP600, es posible trabajar con niveles de SNR de 10 dB o incluso inferiores.

Seleccionaremos todas las frecuencias candidatas que ofrezcan una relación señal a ruido superior a la relación señal a ruido objetivo, dando lugar de esta forma a nuestro conjunto de frecuencias operativas para cada franja horaria. En este proceso, lo que realmente estamos haciendo es descartar las frecuencias candidatas que quedan por debajo de la LUF. De entre todas las frecuencias operativas válidas para cada hora del día concreta, la que ofrezca una relación señal a ruido mayor, es decir, más próxima a la objetivo, será nuestra frecuencia óptima de trabajo (FOT). En el resto de frecuencias operativas para esa hora concreta, el enlace será posible pero normalmente con menor calidad, ya que al tratarse de frecuencias más bajas el nivel de absorción es mayor.

En ocasiones, nuestras atribuciones no serán de frecuencias específicas sino de segmentos completos en los que podemos seleccionar frecuencias discretas. Como para realizar los cálculos de relación señal a ruido necesitamos frecuencias concretas, lo ideal es seleccionar varias frecuencias equiespaciadas dentro de cada segmento atribuido y realizar los cálculos con todas ellas. De esta forma podremos determinar las franjas de frecuencias más adecuadas para operar dentro de cada segmento.

Conviene no descartar ninguna de las posibles frecuencias operativas calculadas, ya que podría darse el caso de que alguna de ellas esté ocupada por otras estaciones ajenas a nuestra malla o que el nivel de ruido o de interferencias sea alto. Por este motivo, interesa disponer un plan con diversidad de frecuencias operativas, considerando frecuencias principales de enlace y frecuencias de respaldo.

### Selección de antenas

Algunos programas realizan los cálculos de enlaces en cada frecuencia considerando las diferentes configuraciones posibles de saltos utilizando las capas E y F de la ionosfera, hasta llegar a una configuración óptima que proporciona la relación señal a ruido más alta.

Para conseguir trabajar en esta configuración óptima, los programas informan de cuál es el ángulo de elevación necesario que debe tener el diagrama de radiación de la antena para esa frecuencia concreta.

En este punto, hemos de asegurarnos de que la antena a emplear tiene la ganancia suficiente con ese ángulo de elevación. Si la ganancia fuese menor a la utilizada en los cálculos de relación señal a ruido, convendrá repetirlos considerando ese valor de ganancia real. Normalmente, bastará con chequear este dato en los diagramas de radiación teóricos proporcionados por el fabricante de la antena o calculados mediante otros programas de simulación (fig. 5), aunque en la práctica es probable que los diagramas de radiación reales sean diferentes, en función del tipo de terreno o vehículo en el que se instale la antena y de los obstáculos que puedan existir a su alrededor.

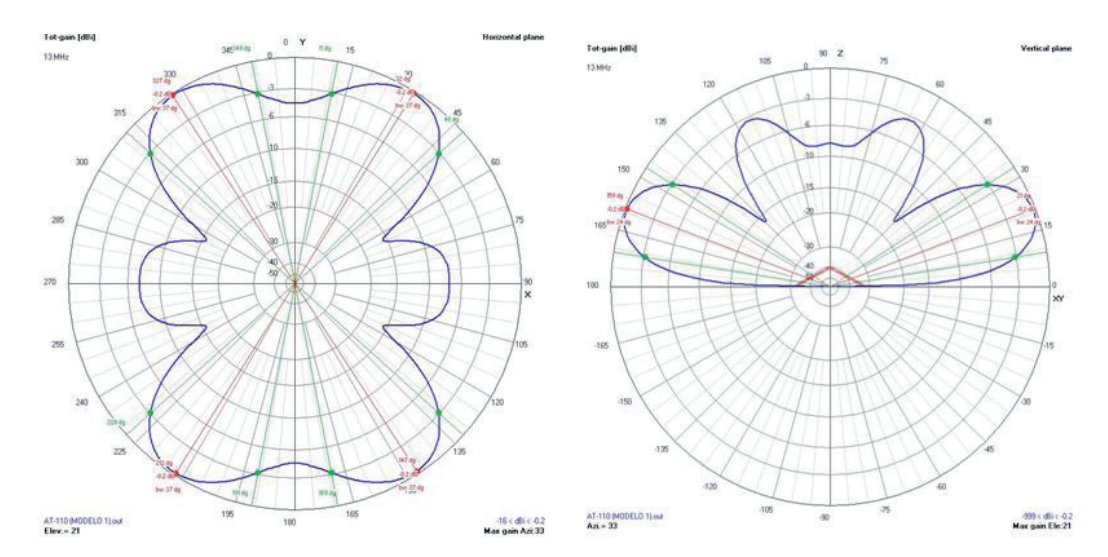

Figura 5. Diagramas de radiación horizontal y vertical teóricos en 13 MHz de una antena AT-110 sobre mástil de 12 m, calculados con el programa 4Nec2

Por este motivo, en cualquiera de los casos los cálculos han de considerarse como una aproximación teórica. Normalmente, la experiencia del planificador desempeñará un papel importante en ese sentido.

#### Generación y distribución de un plan de frecuencias

Una vez completados los cálculos y seleccionadas las frecuencias operativas, es necesario generar un plan de frecuencias que quede perfectamente claro para los usuarios finales.

El documento ha de contener una tabla que muestre, para cada franja horaria en la que se vaya a desarrollar la operación, el conjunto de frecuencias operativas correspondientes, ordenadas de mayor a menor relación señal a ruido. Existirá una tabla para cada pareja de estaciones que deban establecer enlaces y otra tabla adicional en la que se muestren las frecuencias operativas para enlazar toda la malla. De esta forma, se facilitará la tarea de los operadores en el caso de tener que utilizar enlaces en frecuencia fija.

Si se va a utilizar el modo de operación ALE o alguno de sus derivados, bastará con configurar todas las frecuencias operativas obtenidas en la aplicación de programación de las radios. La propia ra-

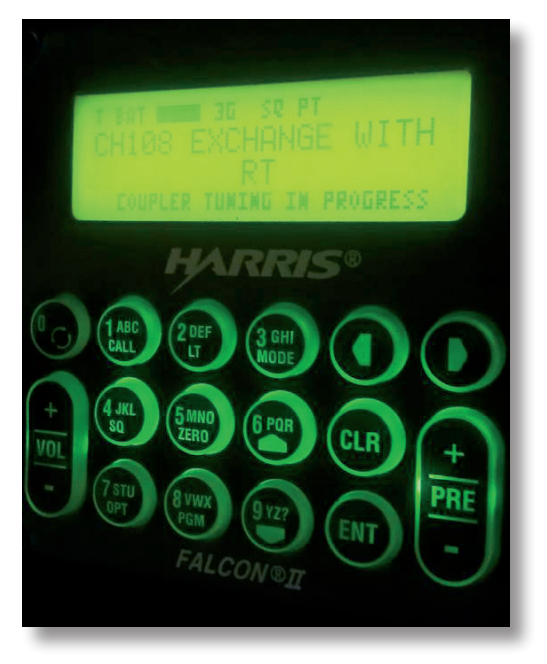

Figura 6. Radio de HF Harris RF-5800H operando en el modo ALE 3G

dio será la que, en cada momento, seleccione la frecuencia más apropiada para enlazar con otra estación o con todas las estaciones de la malla, en función de sus propias mediciones de relación señal a ruido realizadas automáticamente (fig. 6).

Evidentemente, es de vital importancia que el plan de frecuencias llegue a todos los usuarios que vayan a participar en el despliegue.

### Ejemplo de planificación

A continuación se expone un ejemplo de planificación de una pequeña red de HF, utilizando la metodología propuesta en los apartados anteriores. Los cálculos están realizados con el programa W6ElProp. Se tratará de determinar si es posible establecer una red completamente mallada con dos estaciones estáticas ubicadas en Zaragoza y Las Palmas de Gran Canaria, más una estación móvil que realizará su recorrido entre Huesca y Pamplona. Las estaciones estáticas disponen de dipolos de media longitud de onda ajustados para cada posible frecuencia de trabajo y la estación móvil trabajará con una antena tipo látigo vertical cuya ganancia supondremos que es de –5 dBi en toda la banda. En caso de que no resulte posible establecer dicha malla, deberán proponerse posibles soluciones.

En primer lugar, recopilamos información sobre la topología de la malla y sus parámetros técnicos. En la tabla 1 se muestran los emplazamientos de las tres estaciones que formarán parte de la red, su tipo, potencia de transmisión y antena.

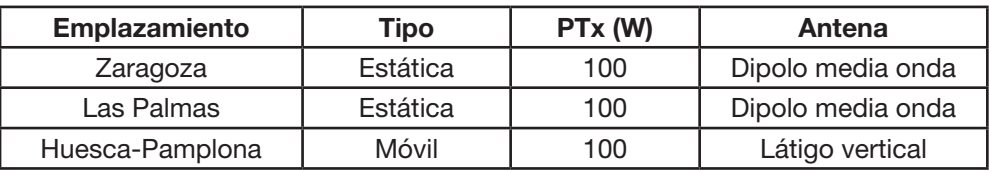

Tabla 1. Estaciones HF de la malla de ejemplo

La red deberá ser completamente mallada, es decir, se podrán realizar enlaces de todos con todos, durante las 24 horas del día y entre los días 16DIC13-22DIC13, utilizándose modulación analógica USB, es decir, con una SNR objetivo de 15-33 dB.

Por otro lado, supongamos que nuestra organización tiene las siguientes atribuciones de frecuencias:

- Frecuencias discretas: 4.000 kHz, 7.000 kHz, 14.000 kHz.
- Segmento de frecuencias: 5.000-5.500 kHz.

Respecto a las condiciones de propagación en las fechas indicadas, se observa que el índice de flujo solar es SFI = 135 y el índice de perturbación geomagnética K = 1.

Una vez recopilados todos los datos, parametrizamos el programa y realizamos los cálculos de la MUF entre cada pareja de estaciones para las 24 horas del día, con los resultados mostrados en la tabla 2. Obsérvese que, para los enlaces con la estación móvil, se consideran la distancia máxima y la distancia mínima al resto de estaciones estáticas.

| <b>Enlace</b>         | Distancia (km) | <b>Rango MUF (kHz)</b> |  |
|-----------------------|----------------|------------------------|--|
| Zaragoza – Las Palmas | 2002           | $8,8 - 33,3$           |  |
| Zaragoza - Huesca     | 67             | $3,2 - 10,5$           |  |
| Zaragoza – Pamplona   | 144            | $3,3 - 10,7$           |  |
| Las Palmas - Huesca   | 2066           | $9,0 - 34,0$           |  |
| Las Palmas - Pamplona | 2050           | $9.0 - 34.0$           |  |

Tabla 2. Estaciones HF de la malla de ejemplo

En la fig. 7 se muestran las gráficas detalladas de MUF para todos los posibles enlaces punto a punto de la malla, señalándose también cuáles son las frecuencias atribuidas a nuestra organización, en trazo discontinuo.

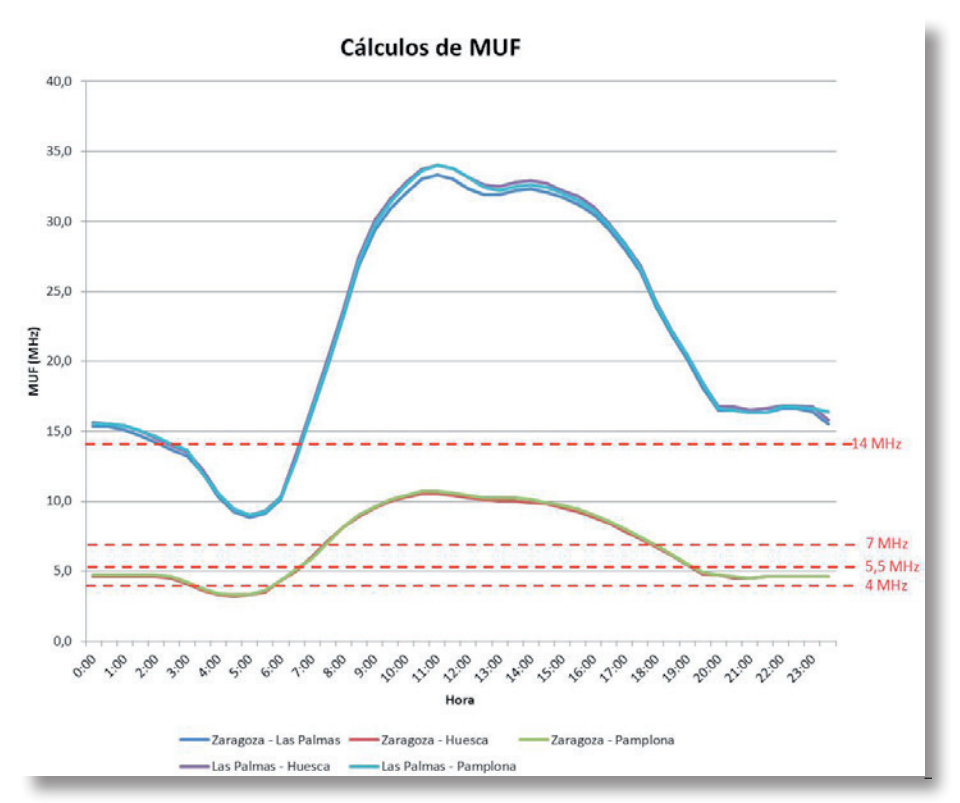

Figura 7. Cálculo de MUF y selección de frecuencias candidatas

Observando dónde están las intersecciones entre las curvas de MUF y las rectas de las frecuencias atribuidas, podemos obtener cuáles serán las frecuencias candidatas en cada franja horaria, tal y como se muestra en la tabla 3.

| <b>Horario</b> | Zaragoza<br><b>Las Palmas</b> | Zaragoza<br><b>Huesca</b> | Zaragoza<br>Pamplona | Las Palmas<br><b>Huesca</b> | Las Palmas<br>Pamplona | Toda la<br>malla |
|----------------|-------------------------------|---------------------------|----------------------|-----------------------------|------------------------|------------------|
| 00:00<br>02:00 | Todas                         | $\overline{4}$            | $\overline{4}$       | Todas                       | Todas                  | $\overline{4}$   |
| 02:00<br>03:00 | $4, 5 - 5, 5, 7$              | $\overline{4}$            | $\overline{4}$       | $4, 5 - 5, 5, 7$            | $4, 5 - 5, 5, 7$       | $\overline{4}$   |
| 03:00<br>06:00 | $4, 5 - 5, 5, 7$              | Ninguna                   | Ninguna              | $4, 5 - 5, 5, 7$            | $4, 5 - 5, 5, 7$       | Ninguna          |
| 06:00<br>06:30 | $4, 5 - 5, 5, 7$              | $\overline{4}$            | $\overline{4}$       | $4, 5 - 5, 5, 7$            | $4, 5-5, 5, 7$         | $\overline{4}$   |
| 06:30<br>07:00 | $4, 5 - 5, 5, 7$              | $4, 5 - 5, 5$             | $4, 5 - 5, 5$        | $4, 5 - 5, 5, 7$            | $4, 5 - 5, 5, 7$       | $4, 5 - 5, 5$    |
| 07:00<br>07:30 | Todas                         | $4, 5 - 5, 5$             | $4, 5 - 5, 5$        | Todas                       | Todas                  | $4, 5 - 5, 5$    |
| 07:30<br>17:30 | Todas                         | $4, 5 - 5, 5, 7$          | $4, 5 - 5, 5, 7$     | Todas                       | Todas                  | $4, 5 - 5, 5, 7$ |
| 17:30<br>19:00 | Todas                         | $4, 5 - 5, 5$             | $4, 5 - 5, 5$        | Todas                       | Todas                  | $4, 5 - 5, 5$    |
| 19:00<br>00:00 | Todas                         | $\overline{4}$            | $\overline{4}$       | Todas                       | Todas                  | 4                |

Tabla 3. Determinación de las frecuencias candidatas por franja horaria

Observamos que, con las frecuencias que tenemos atribuidas, en la franja horaria 03:00- 06:00 no podremos establecer enlaces entre Zaragoza y la estación móvil. No obstante, a priori sí sería posible establecer dichos enlaces a través de Las Palmas (aunque más tarde veremos que no, debido a la baja SNR).

A continuación se realizan los cálculos de relación señal a ruido con cada una de las frecuencias candidatas, obteniéndose una gráfica como la de la fig. 8 para cada uno de los enlaces punto a punto de la malla.

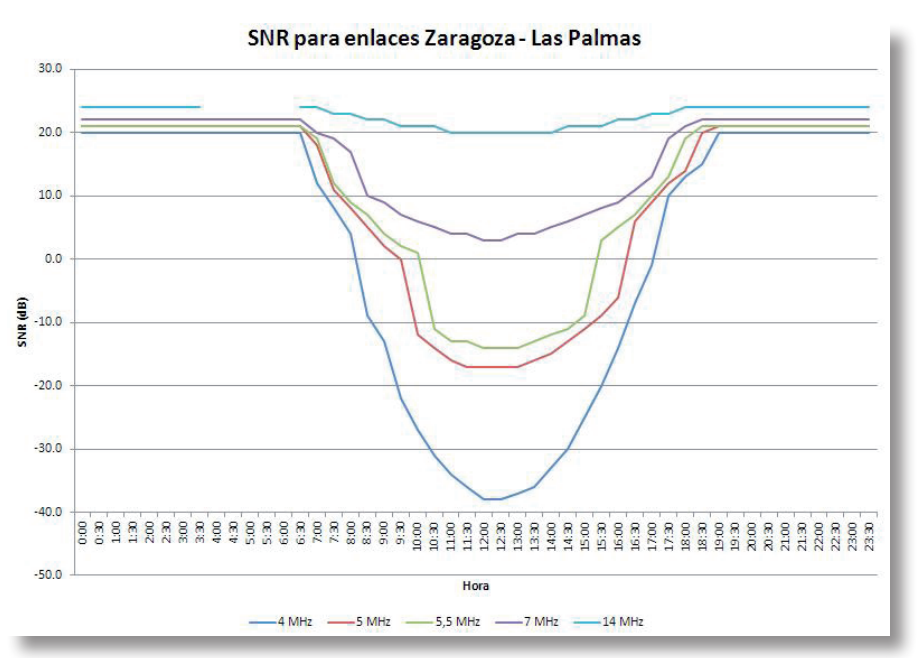

Figura 8. Cálculo de relaciones señal a ruido (SNR).

Dado que en la red se trabajará en SSB con modulación analógica, la relación señal a ruido objetivo estará comprendida entre 15-33 dB, dependiendo de la calidad. Se descartarán por tanto todos los valores inferiores a 15 dB. Si nos fijamos en las franjas horarias y las frecuencias candidatas que aparecen en la tabla 2 y utilizamos los resultados de los cálculos de SNR, obtendremos nuestras frecuencias operativas. En la tabla 4 se muestran ordenadas de mayor o menor SNR para cada franja horaria. Obsérvese que en algunos casos se definen nuevas franjas horarias.

Se muestran en rojo las frecuencias candidatas que quedan por debajo de la MUF pero para las que no se cumple la SNR objetivo, por lo que no pueden ser operativas.

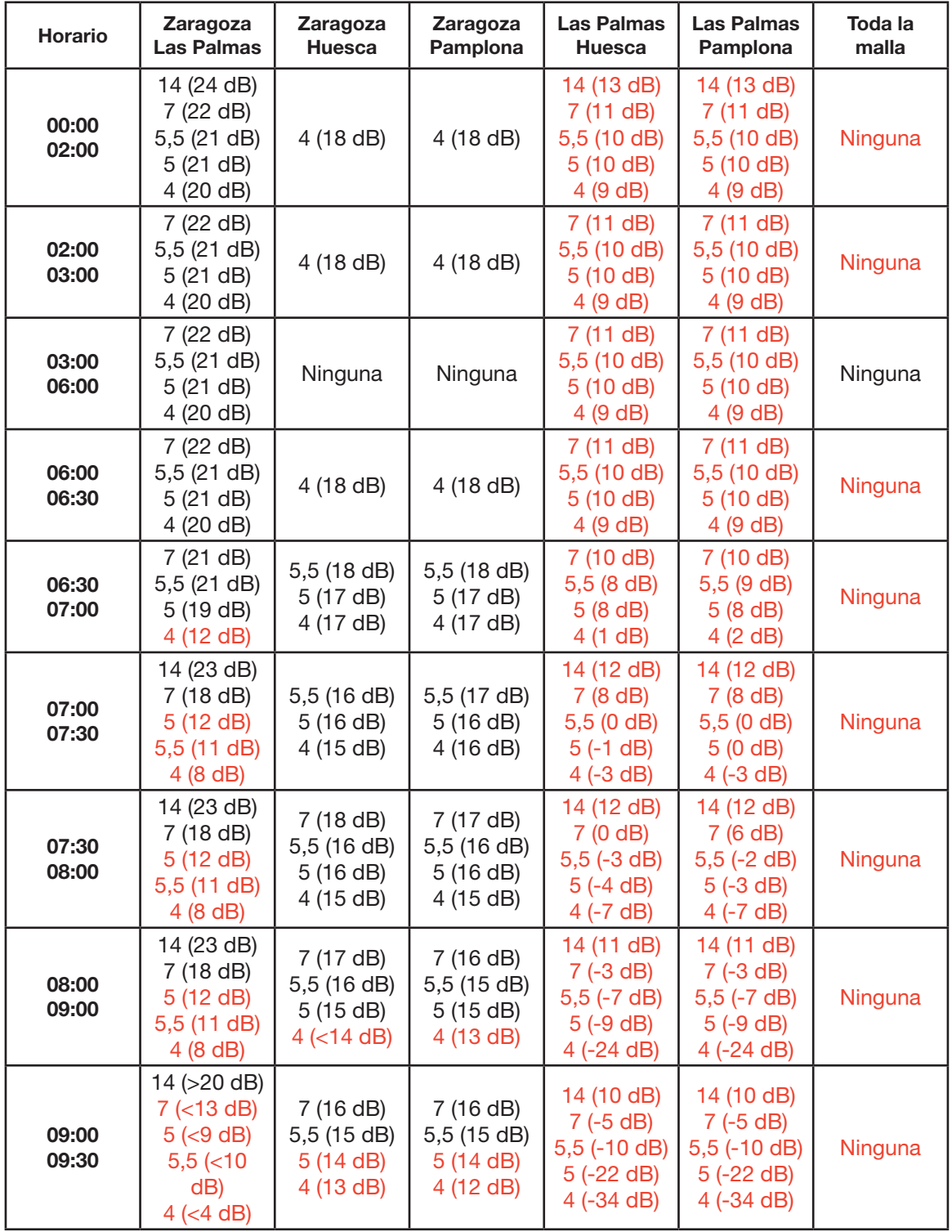

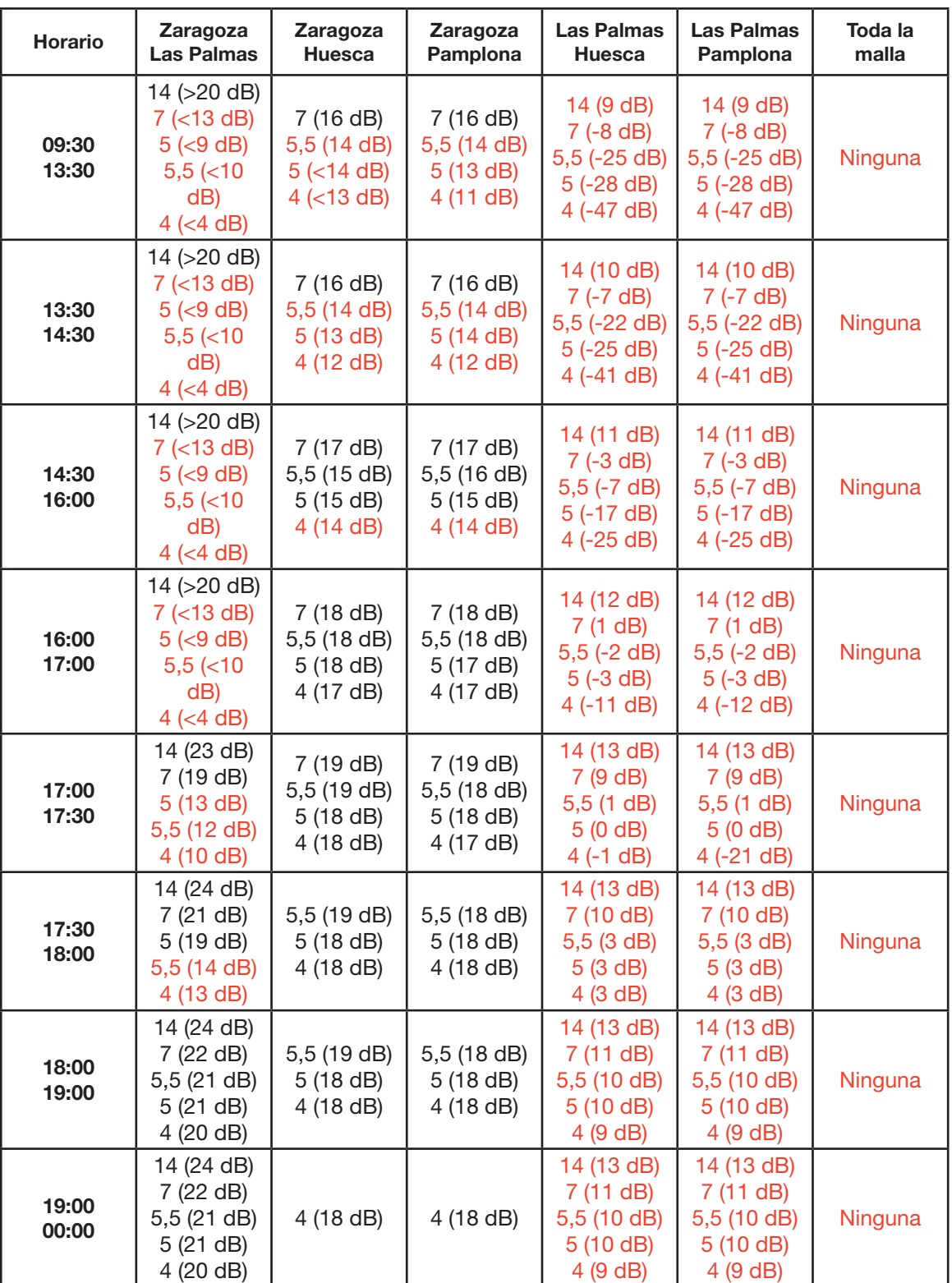

Tabla 4. Determinación de las frecuencias operativas por franja horaria

Descartando los valores en rojo que no cumplen la SNR objetivo, en la tabla 5 se exponen cuáles serían las frecuencias operativas definitivas para cada franja horaria y cada enlace.

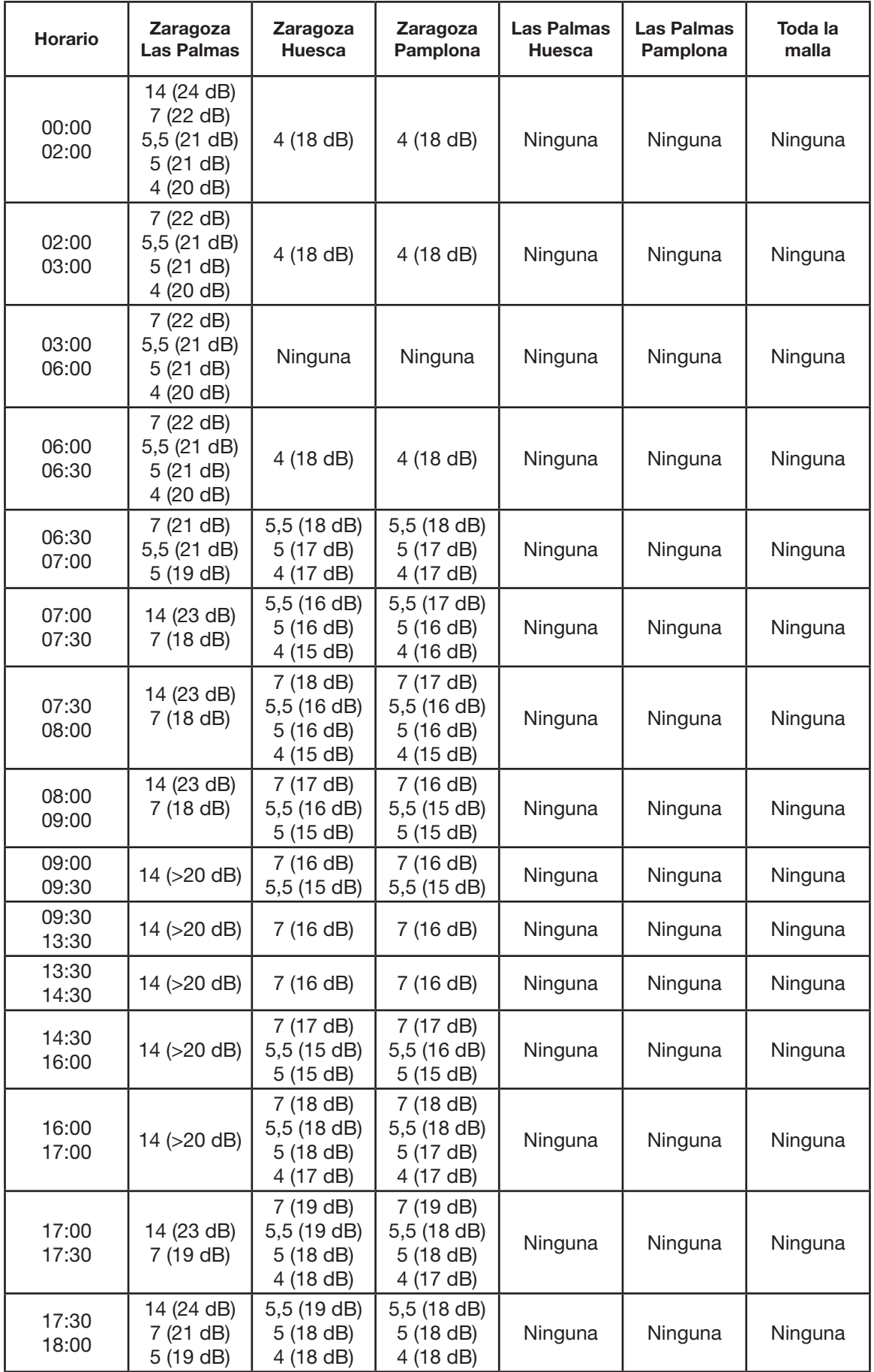

| <b>Horario</b> | <b>Zaragoza</b><br>Las Palmas                                  | <b>Zaragoza</b><br><b>Huesca</b>      | Zaragoza<br>Pamplona                  | Las Palmas<br><b>Huesca</b> | <b>Las Palmas</b><br>Pamplona | Toda la<br>malla |
|----------------|----------------------------------------------------------------|---------------------------------------|---------------------------------------|-----------------------------|-------------------------------|------------------|
| 18:00<br>19:00 | 14 (24 dB)<br>7 (22 dB)<br>5,5(21 dB)<br>5(21 dB)<br>4 (20 dB) | 5,5 (19 dB)<br>5 (18 dB)<br>4 (18 dB) | 5,5 (18 dB)<br>5 (18 dB)<br>4 (18 dB) | Ninguna                     | Ninguna                       | Ninguna          |
| 19:00<br>00:00 | 14 (24 dB)<br>7 (22 dB)<br>5,5(21 dB)<br>5(21 dB)<br>4 (20 dB) | 4 (18 dB)                             | 4(18 dB)                              | Ninguna                     | Ninguna                       | Ninguna          |

Tabla 5. Plan de frecuencias definitivo

Se concluye, por tanto, que con los medios disponibles no se pueden establecer enlaces entre Las Palmas de Gran Canaria y la estación móvil que circula entre Huesca y Pamplona. No obstante, Zaragoza tiene enlace tanto con Las Palmas como con la estación móvil, por lo que podría utilizarse como relé, salvo en la franja horaria 03:00-06:00, en la que Zaragoza tampoco tiene enlace con la estación móvil.

Para el ejemplo estudiado, la primera mejora sería conseguir una atribución de frecuencia entre 3,2 y 4 MHz, que permitiese establecer enlaces entre Zaragoza y la estación móvil en dicha franja horaria.

Por otro lado, estudiando la tabla 3 observamos que bastantes frecuencias candidatas han sido descartadas por un pequeño margen al no cumplirse la SNR objetivo. La mejora evidente sería la utilización de antenas con más ganancia, mayor potencia de transmisión y/o otra modulación que precise una SNR objetivo más baja (por ejemplo, voz digital con MELP600).

### Glosario de términos

Frecuencias atribuidas: frecuencias que el organismo competente de gestión del espectro autoriza a utilizar a un determinado usuario, con unas características de emisión determinadas.

Frecuencia candidatas: conjunto de frecuencias atribuidas que están por debajo de la MUF de un determinado enlace.

Frecuencias operativas: conjunto de frecuencias candidatas para las que además se cumple que el enlace tendrá un balance de potencias superior a una determinada relación señal a ruido objetivo.

Frecuencia óptima de trabajo (FOT): frecuencia operativa que proporciona una relación señal a ruido más alta.

GPS *(Global Positioning System):* sistema de posicionamiento global por satélite.

Índice de flujo solar (SFI): nivel de flujo de radiación solar registrado en 2.800 MHz (banda de 10.7 cm), expresado en unidades de flujo, equivalentes a 10E-22 watios por metro cuadrado y herzio. Se utiliza como indicador del nivel de actividad solar.

Máxima frecuencia utilizable (MUF): máxima frecuencia que permite el establecimiento de enlaces de HF por propagación ionosférica entre dos puntos determinados. Si se supera este valor, no hay reflexión ionosférica.

Mínima frecuencia utilizable (LUF): mínima frecuencia que permite el establecimiento de enlaces de HF entre dos puntos determinados y con unas características técnicas concretas. Si se utilizan frecuencias inferiores, el enlace no será posible por la elevada atenuación.

Número de manchas solares (SSN): indicador de actividar solar consistente en el conteo, mediante un determinado algoritmo, del número de manchas y grupos de manchas solares.

NVIS *(Near Vertical Incident Skywave):* propagación por onda ionosférica de incidencia casi vertical.

Relación señal a ruido (SNR): relación entre la potencia de señal y el nivel de ruido en un punto determinado de un sistema de radiocomunicaciones.

#### BIBI IOGRAFÍA CONSULTADA

Panel de radio HF y clima espacial: http://www.ipellejero.es/hf/index.html

Glosario de radiocomunicaciones en HF: http://www.ipellejero.es/hf/glosario/index.php

Manual de W6ELProp en español: http://www.ipellejero.es/hf/w6elprop/index.php

Comunicaciones NVIS en la banda de HF: http://www.ipellejero.es/hf/NVIS/index.php

Geometría y aspectos operativos de los modos simples de propagación ionosférica: http://www.ipellejero.es/hf/propagacion/iono-geo/index.php

Impacto de los eventos severos del clima espacial en las radiocomunicaciones terrestres: http://www.ipellejero.es/tecnico/SW-radio/index.php

Apuntes sobre simulación de antenas con NEC-2: http://www.ipellejero.es/tecnico/nec-2/index.php

Cuadro nacional de atribución de frecuencias (CNAF): http://www.minetur.gob.es/telecomunicaciones/espectro/paginas/cnaf.aspx

Reglamento de radiocomunicaciones de la UIT: <http://www.itu.int/pub/R-REG-RR/es>

#### Resumen

Las comunicaciones por radio en la banda de HF están experimentado un nuevo auge que en parte se debe a la aparición de nuevos modos de transmisión que facilitan enormemente la tarea de los operadores. No obstante, sigue siendo responsabilidad de los planificadores la elección de las frecuencias más adecuadas para trabajar en cada franja horaria en el transcurso de una operación. En este artículo se expone una metodología para la planificación de frecuencias en la banda de HF, considerando la topología de la malla, sus parámetros técnicos, las condiciones de propagación ionosférica y las bandas de trabajo en las que existen atribuciones de frecuencias para operar.